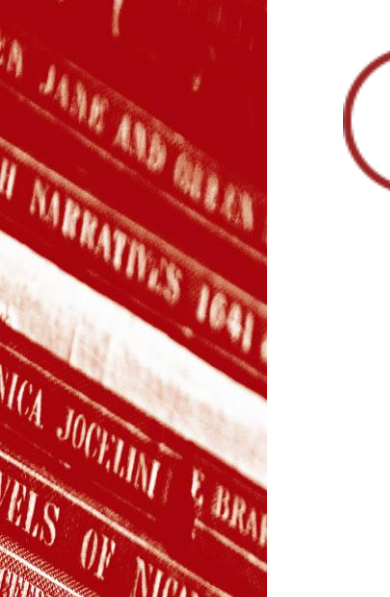

Public Health

## **Searching for Information**

## **Paula Funnell [p.a.funnell@qmul.ac.uk](mailto:p.a.funnell@qmul.ac.uk)**

**Senior Academic Liaison Librarian (Medicine and Dentistry)**

www.library.qmul.ac.uk

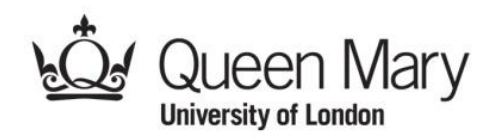

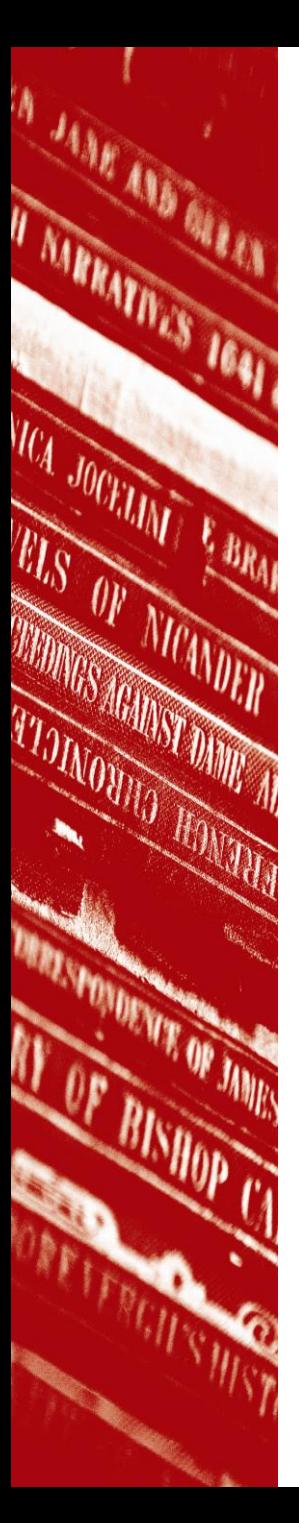

## Learning outcomes

- To know where to look for good quality information on the web
- To learn how to use key medical databases effectively

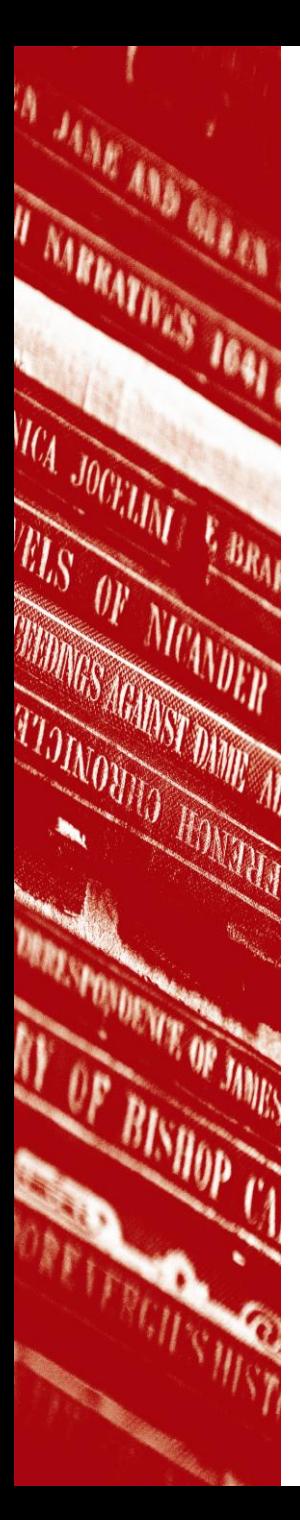

## Useful web pages

- Search engines that search specifically across good quality health related resources
- Websites with a public health focus

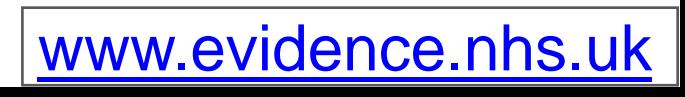

## NHS Evidence

- Easy to use
- Searches across high-quality healthcare specific resources
- Provided and managed by NICE
- Wide range of filters allow you to narrow down your search e.g. by type of information or date of publication

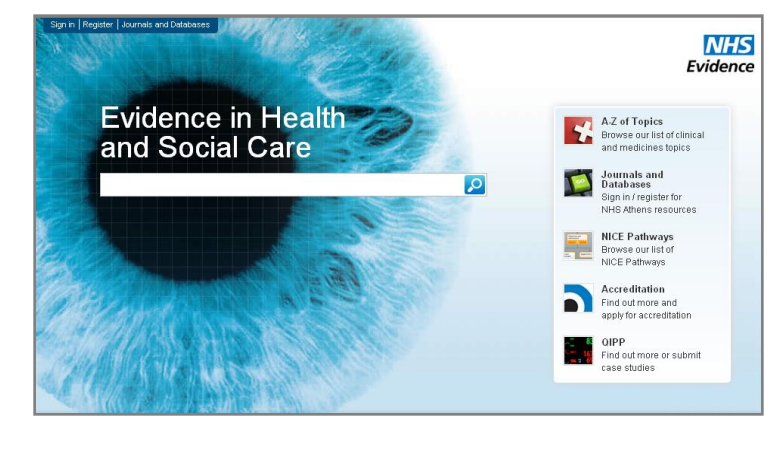

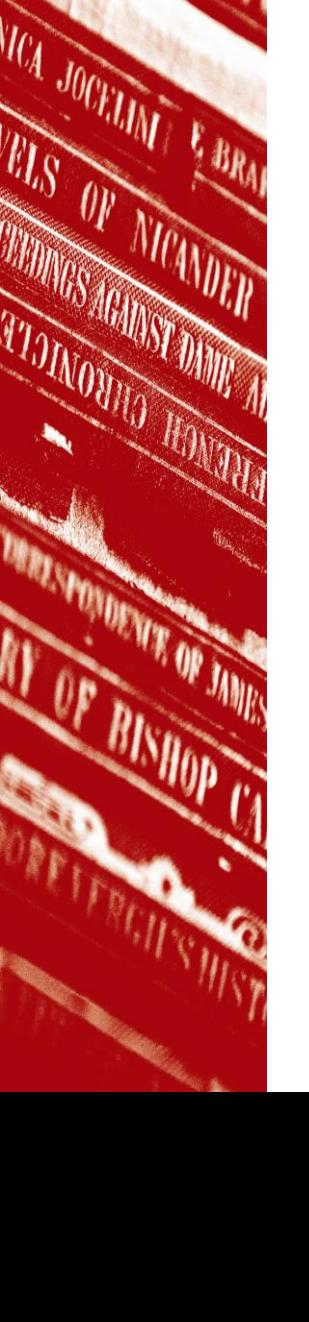

IT MARRATIVES 1641

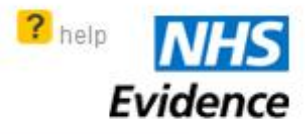

## **Evidence in Health** and Social Care

## influenza

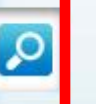

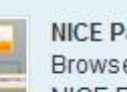

**NICE Pathways** Browse our list of NICE Pathways

A-Z of Topics

Browse our list of clinical and medicines topics

**Journals and Databases** Sign in / register for NHS Athens resources

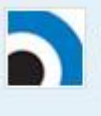

**Accreditation** Find out more and apply for accreditation

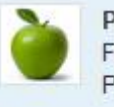

**Public Health** Find out more about Public Health Evidence

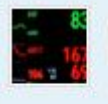

QIPP Find out more or submit case studies

## **Discover My Evidence**

Discover the benefits of registering for My Evidence

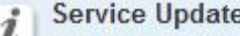

Due to scheduled maintenance on Tuesday 31st July between 5pm and 6pm there may be a short period of downtime to the NHS Evidence website. We wish to apologise in advance for any inconvenience this may cause.

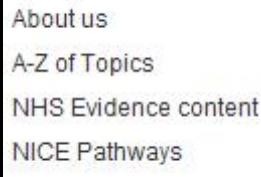

Journals and Databases NHS Evidence search

Accreditation

QIPP

Mobile

Н

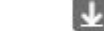

 $\bowtie$  Email Downloads

Accessibility Legal statement Take a tour FAQs Contact us Sitemap Help ⋗

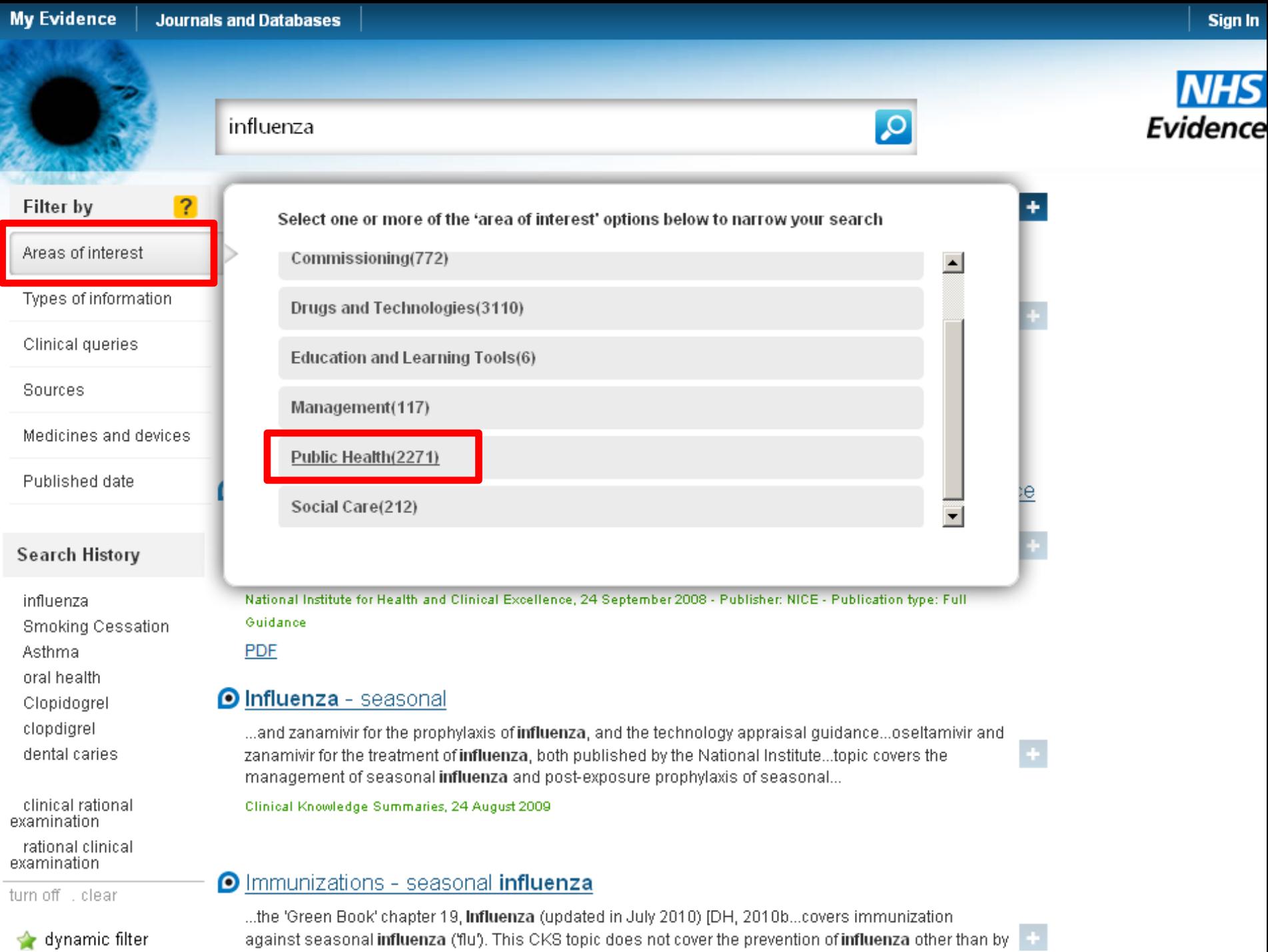

against seasonal influenza (flu'). This CKS topic does not cover the prevention of influenza other than by  $\left\|\div\right\|$ 

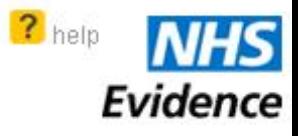

## **Evidence in Health** and Social Care

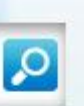

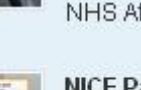

**Journals and Databases** Sign in / register for NHS Athens resources

Browse our list of clinical and medicines topics

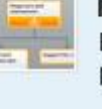

**NICE Pathways** Browse our list of NICE Pathways

A-Z of Topics

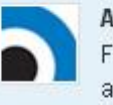

**Accreditation** Find out more and apply for accreditation

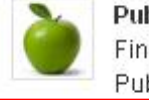

**Public Health** Find out more about Public Health Evidence

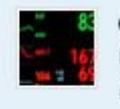

**QIPP** Find out more or submit case studies

### Discover My Evidence

Discover the benefits of registering for My Evidence

About us Accreditation Mobile  $\geq$  Email ⋤ Downloads A-Z of Topics Journals and Databases NHS Evidence content NHS Evidence search NICE Pathways QIPP

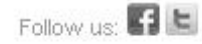

⋗

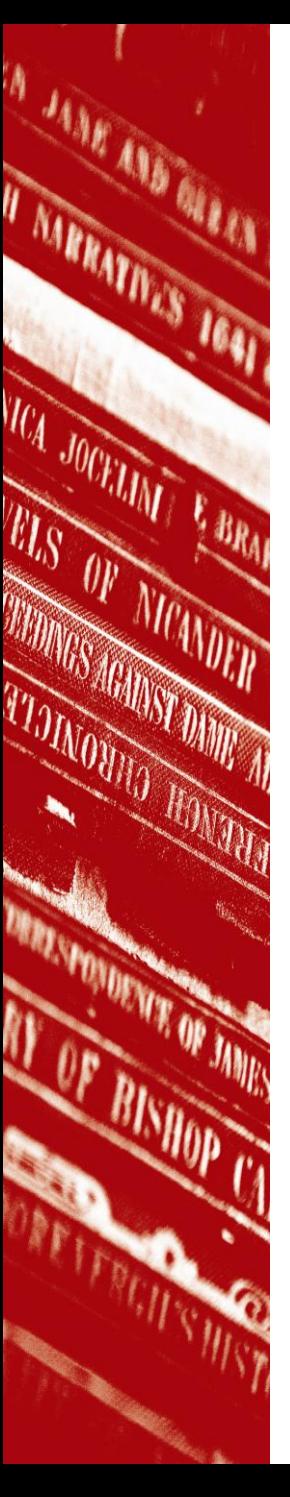

## Solutions for Public Health

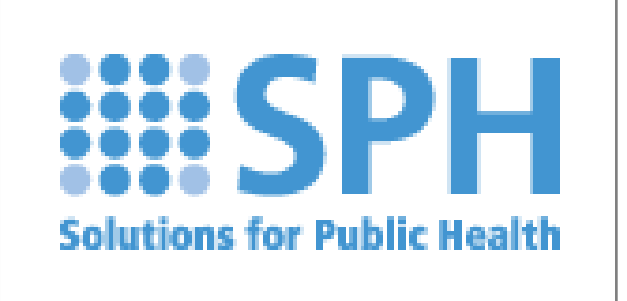

- NHS public health organisation
- Provides public health resources and publications
- Links to other useful public health websites

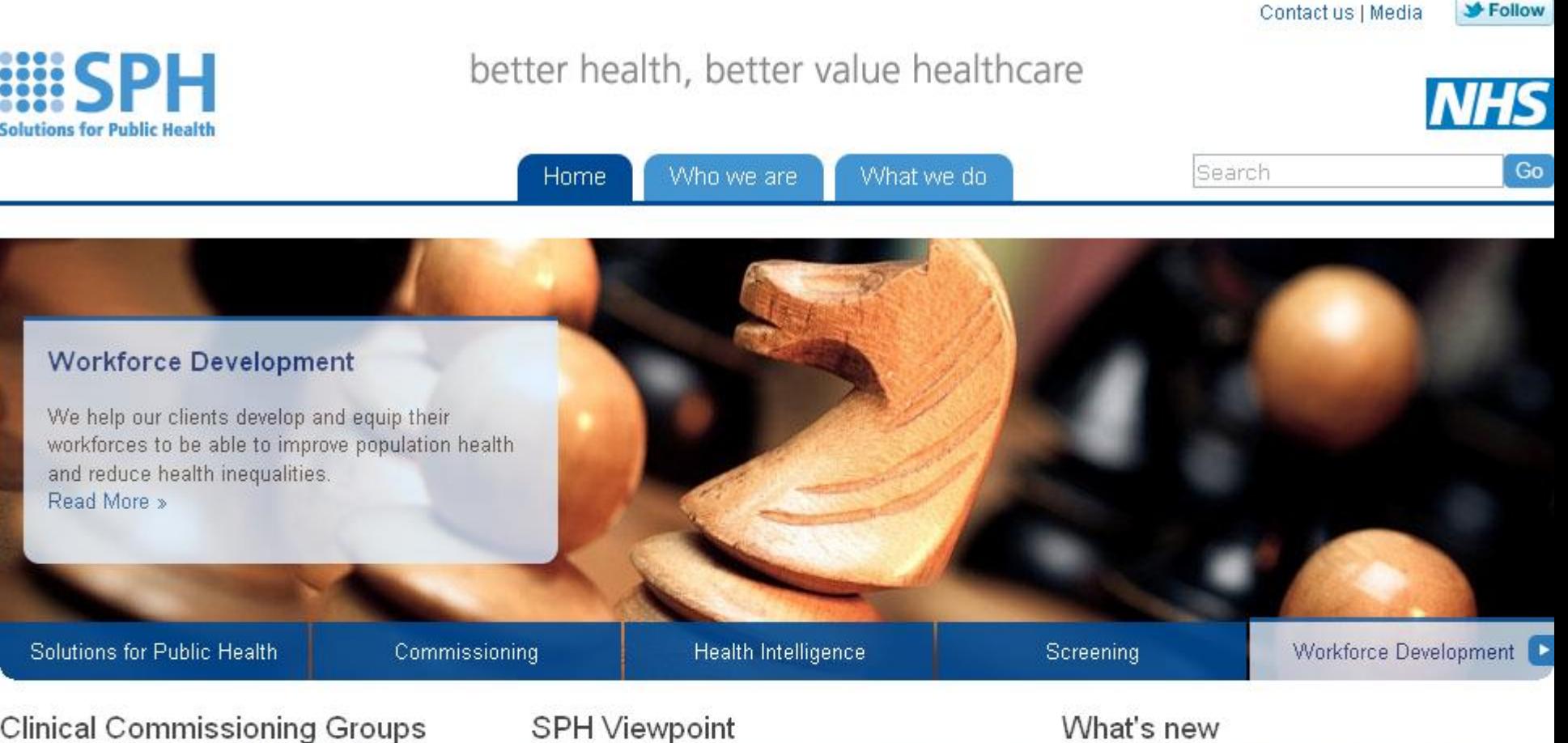

# .ong-term

What's It All About? »

Supporting evidence-based, best value healthcare decisions »

Supporting the development of public health skills »

## **SPH Viewpoint**

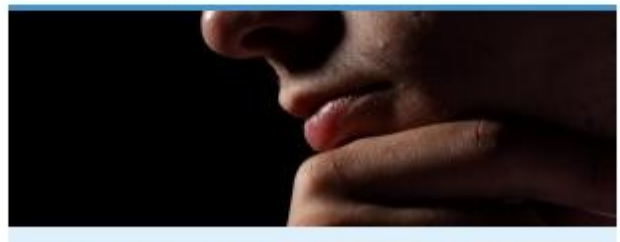

QIPP Stakeholder Findings Report: Jun12 »

Top Tips for Priority Setting »

Local Government Colloquium Report »

You can now follow us on Twitter »

## What's new

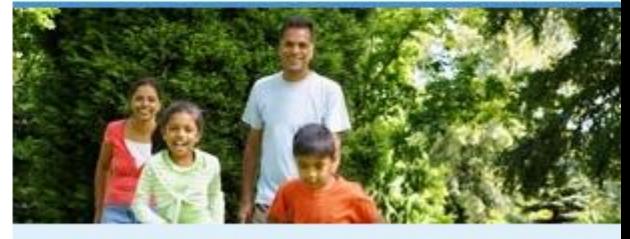

Co-production model for health & wellbeing »

Obesity and the Environment - Mapped: Fast food outlets »

Video Sir Muir Gray, Better healthcare public health »

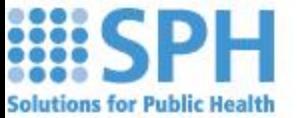

## better health, better value healthcare

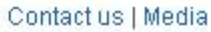

Follow

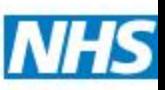

Who we are Home

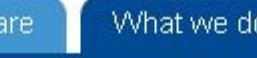

What we do

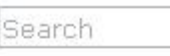

Go

### Home → What we do → Workforce Development

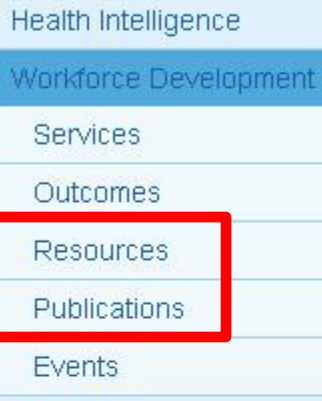

### Screening

Commissioning

Local Government

Rapid Response

Outcomes

Our work

What's new

Events

Links

SPH Viewpoint

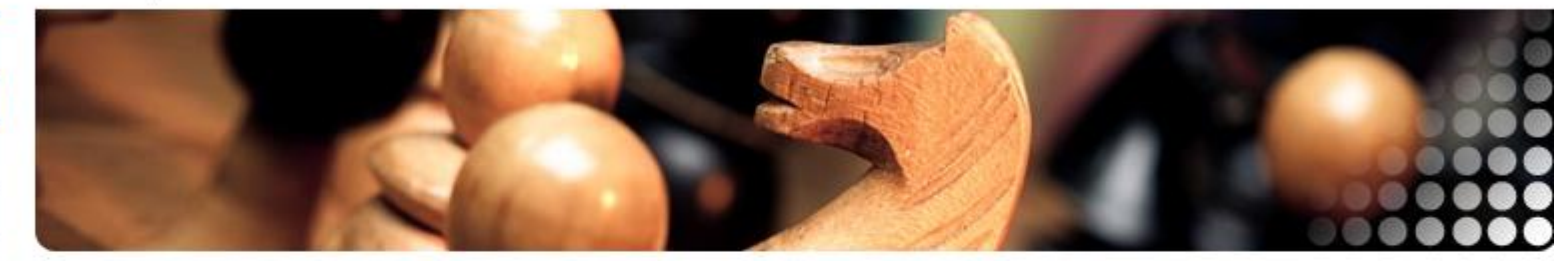

## Better workforce development

Challenges

In order to meet today's and tomorrow's public health challenges organisations must seek to develop and equip their workforces to be able to improve population health and reduce health inequalities. With the expectation that public health is everybody's business, along with the need to deliver more for less, organisations can maximise health outcomes by building a workforce for the future which fully understands its contribution to health and wellbeing, is competent, valued and motivated.

### What we do?

We work UK-wide across the full spectrum of the public health workforce from policy makers, specialists, practitioners, through to those who make a substantial contribution to the health and wellbeing of the population but who would not necessarily call themselves public health workers. We work across all sectors, levels, professions and settings.

From our unique knowledge and understanding of the whole public health workforce we are able to help our clients plan, redesign and develop their workforces to bring about change and deliver public health solutions. We help them review their systems and functions and engage with their workforce so that they can together deliver their joint

## Services

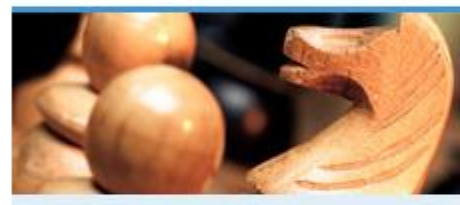

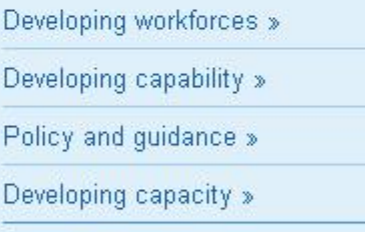

## Our work

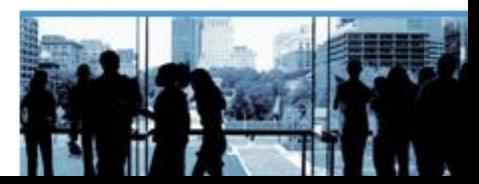

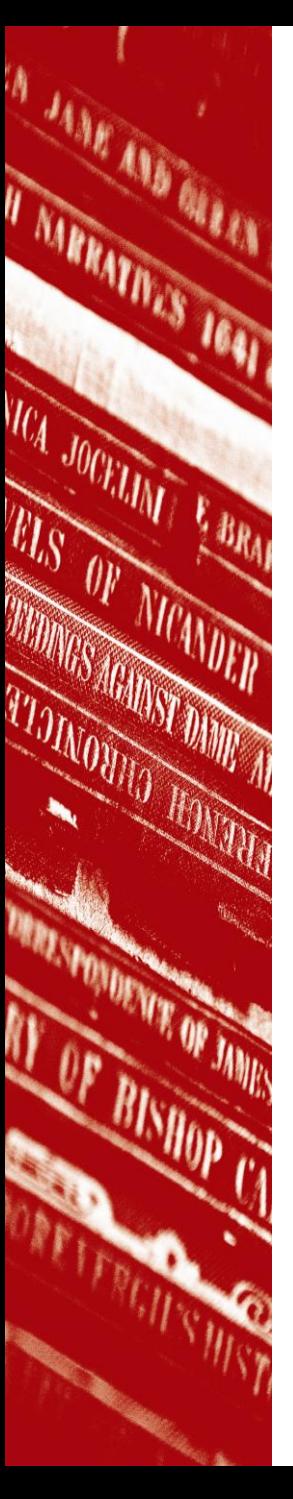

## Department of Health

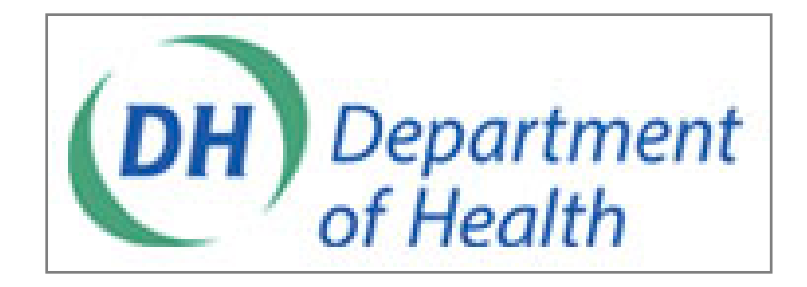

- Provides strategic leadership for public health, the NHS and social care in England
- Find government publications
- Specific section on public health policy

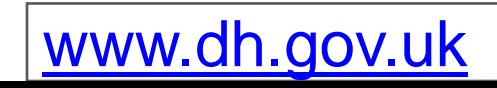

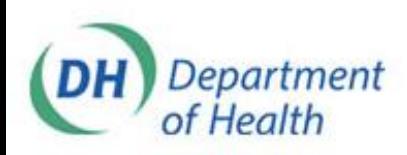

## Department of Health

Public health, adult social care, and the NHS

**News** 

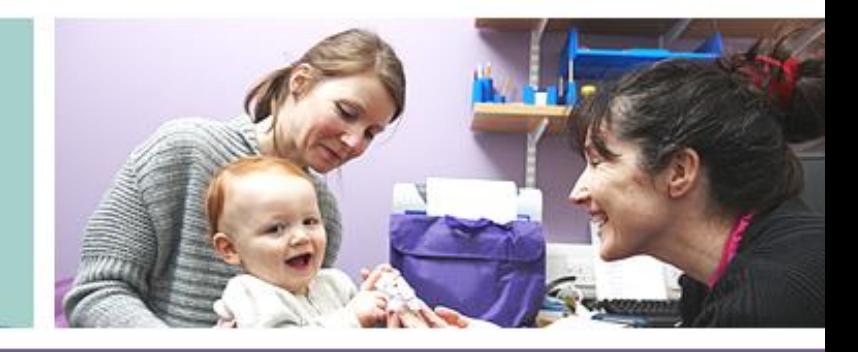

Home > About us

About us

**NHS** Public health Social care

Policy

## About us

Home

The Department of Health provides strategic leadership for public health, the NHS and social care in England.

Publication<sub>s</sub>

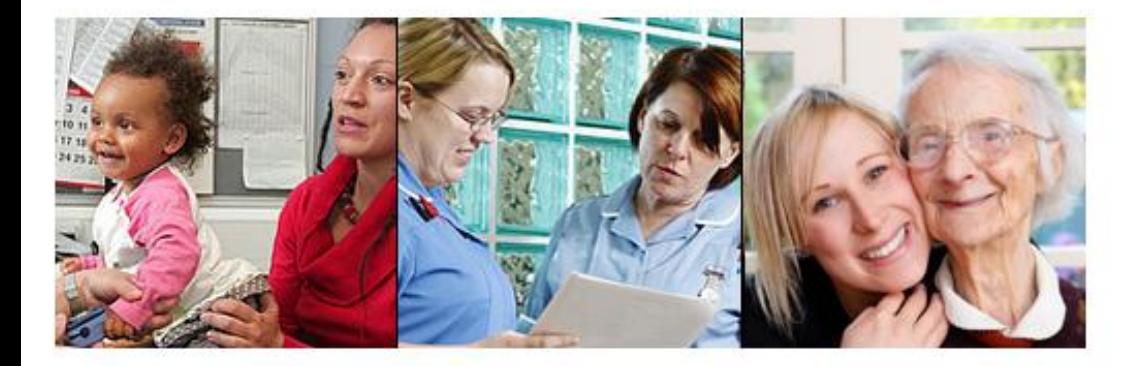

The Department of Health's purpose is to improve England's health and well-being and in doing so achieve better health, better care, and better value for all.

## About us

- ▶ How DH works
	- ▶ Boards and committees
	- $\triangleright$  Equality in DH
	- $\blacktriangleright$  Procurement
	- Research & development
- $\triangleright$  People
	- Chief Professional Officers
	- $\triangleright$  Senior team
	- $\blacktriangleright$  Ministers
	- Mational Clinical **Directors**
- $\blacktriangleright$  Public bodies
	- Advisory Bodies
	- Arm's length bodies

## About us quick links

## Subscribe

RSS library Email updates

## **Connect with DH**

- **Contact DH**
- Follow DH on Twitter
- Read our blogs
- Watch our videos
- Find DH on Facebook 日
- $\mathsf{fr}$  See our photos  $\mathsf{f}\hspace{-0.5pt}\mathsf{P}$

### **a** Latest press releases

- $\blacktriangleright$  Tips to tackle the back to school blues
- New fund will boost digital innovation
- **SLAtest kulleting**

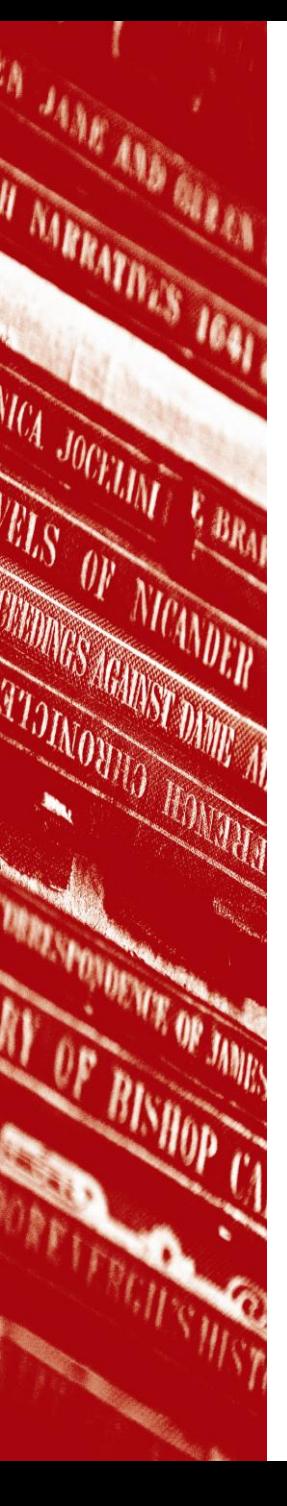

## World Health **Organisation**

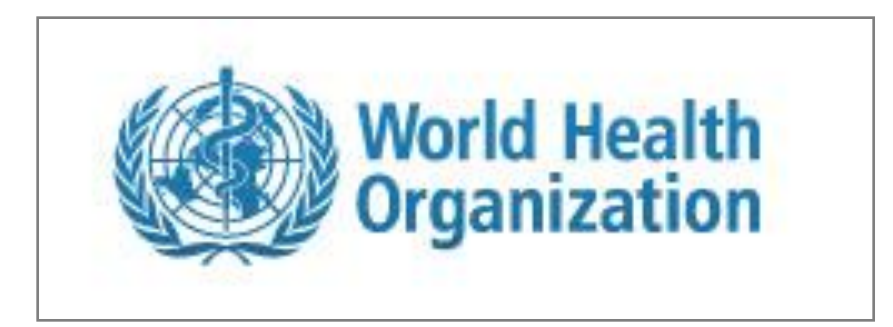

- Provides leadership on global health matters
- Articulates ethical and evidence-based policy options
- Monitors the health situation and assesses trends
- Links to statistics and other publications

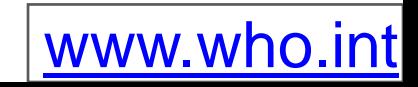

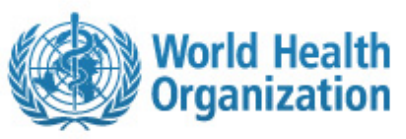

**Health topics Data and statistics Media centre Publications Programmes and projects Countries About WHO**  $\alpha$ **Search** Advanced search Buruli ulcer: 80% cure with early detection and antibiotics **Disease outbreak news**  $((\bullet))$ A Information about disease outbreaks 31 August 2012 - Buruli ulcer is an infectious

disease which can lead to permanent disfigurement

can be cured with a combination of antibiotics. This fact sheet provides updated figures, current treatment

and information about WHO's work to prevent and

and disability. However, 80% of cases detected early

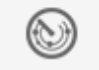

**Emergencies and disasters** Humanitarian health action

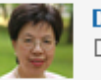

### **Director-General**

Director-General and senior management

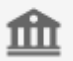

### Governance

Constitution, Executive Board and World Health Assembly

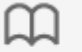

### **WHO** guidelines

A selection of evidence-based guidelines

Buruli ulcer: 80% cure with early detection and antibiotics

Combating HIV through integrated care for drug users in Ukraine

Y. Barogui

Ebola in western Uganda: answers and actions

control Buruli ulcer.

Read the fact sheet on Buruli ulcer

More on WHO's Buruli response

WHO welcomes landmark decision from Australia's High Court on tobacco plain packaging act

### WHO reform for a healthy future

Addressing public health challenges in the 21st century

Foodborne disease

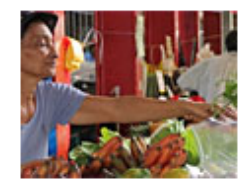

**Foodborne disease** 

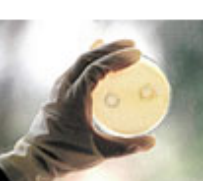

Foodborne disease surveillance

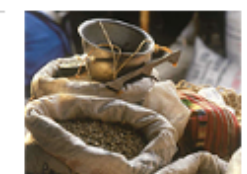

**Global Foodborne Infections Network (GFN)** 

 $\leftarrow$ 

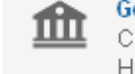

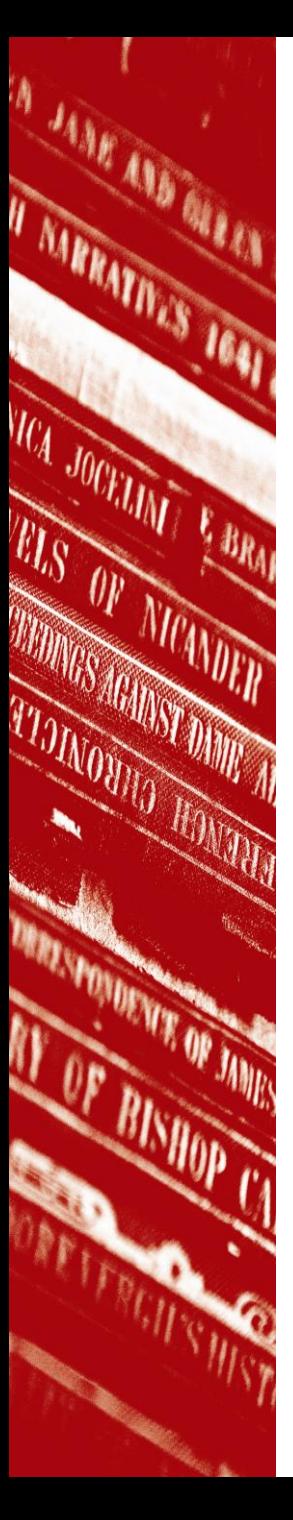

## **Databases**

- Vast collections of references of published research
- Filters can be applied to narrow results down
- Searches can be combined and saved for future use
- References can be imported to EndNote Web

## MEDLINE (PubMed)

II NAMMATIVES

ICA JOCKAN

**ELS OF NICAY** 

**WIDAGS AG** 

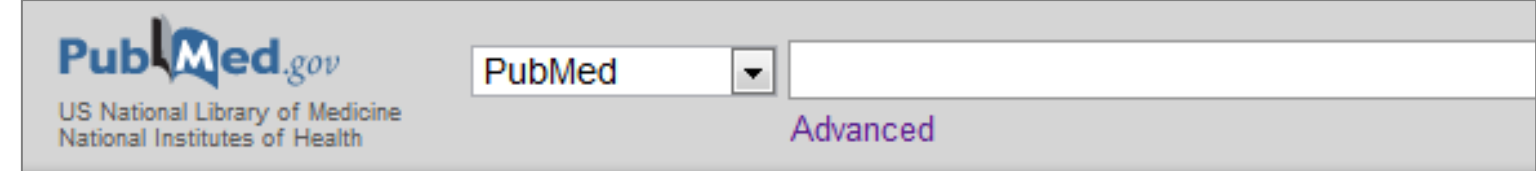

- PubMed is a search interface for the MEDLINE database
- Database of references and abstracts of journal articles
- Covers the broad field of biomedicine
- Special QM PubMed address for easier full-text access

[www.ncbi.nlm.nih.gov/entrez/query.fcgi?otool=igbqmullib](http://www.ncbi.nlm.nih.gov/entrez/query.fcgi?otool=igbqmullib)

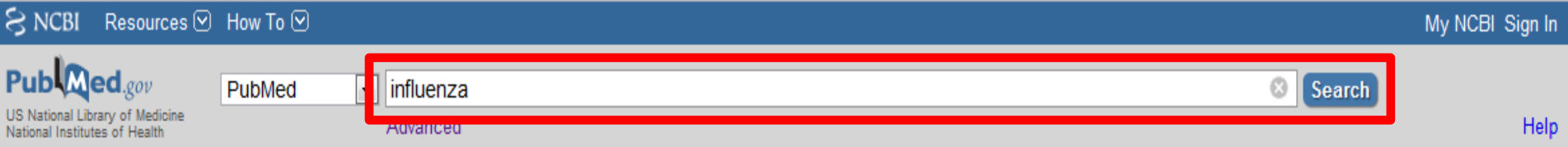

### Filters activated: Guideline Clear all

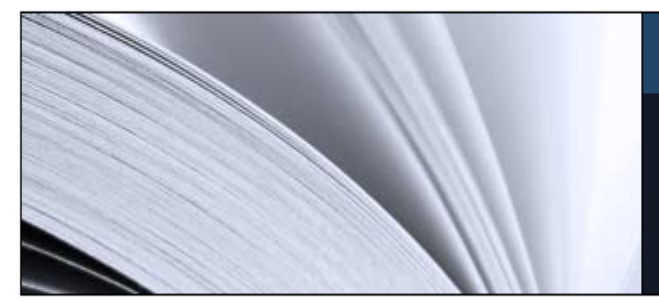

## **PubMed**

PubMed comprises more than 21 million citations for biomedical literature from MEDLINE, life science journals, and online books. Citations may include links to full-text content from PubMed Central and publisher web sites.

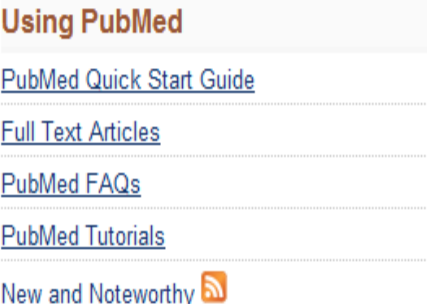

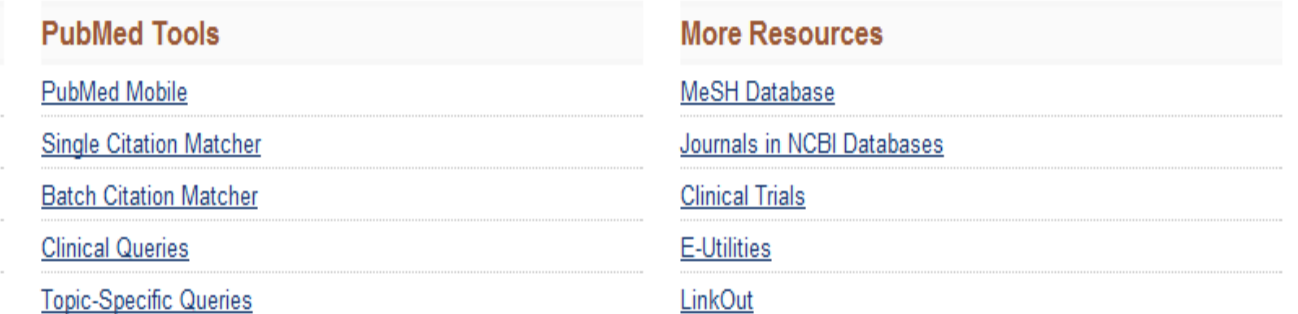

### You are here: NCBI > Literature > PubMed

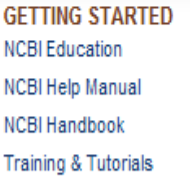

**RESOURCES** Chemicals & Bioassays Data & Software DNA & RNA Domains & Structures Genes & Expression Genetics & Medicine

**POPULAR** PubMed Nucleotide **BLAST PubMed Central** Gene Bookshelf

**FEATURED** Genetic Testing Registry **PubMed Health** GenBank Reference Sequences Map Viewer Human Genome

### Write to the Help Desk

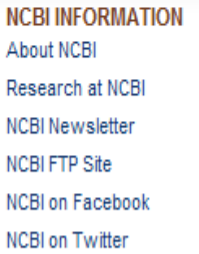

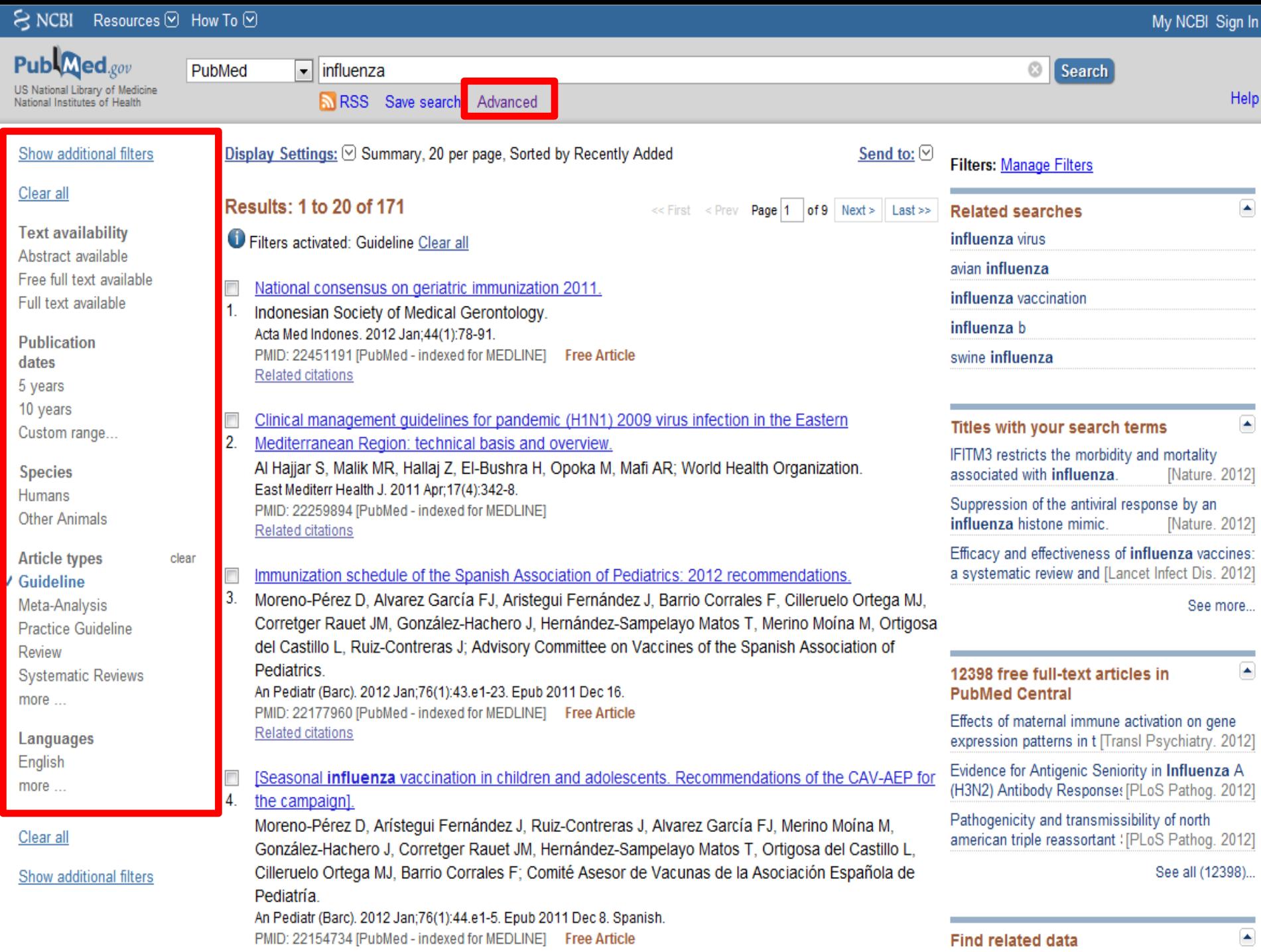

Polated citations

### **PubMed Advanced Search Builder**

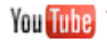

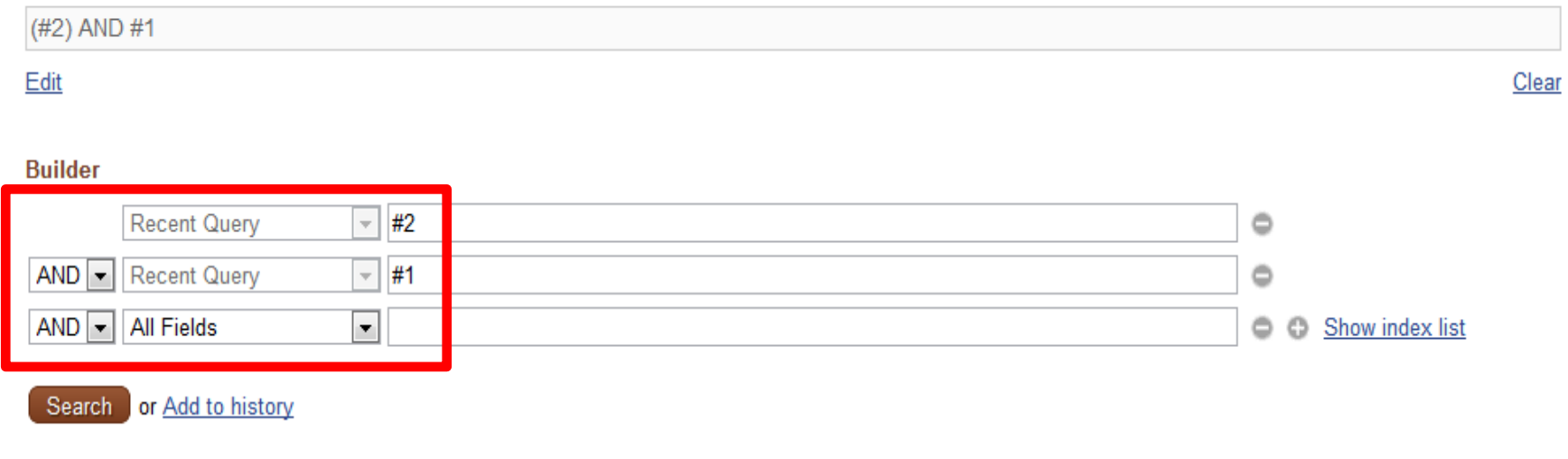

### **History**

### Clear history

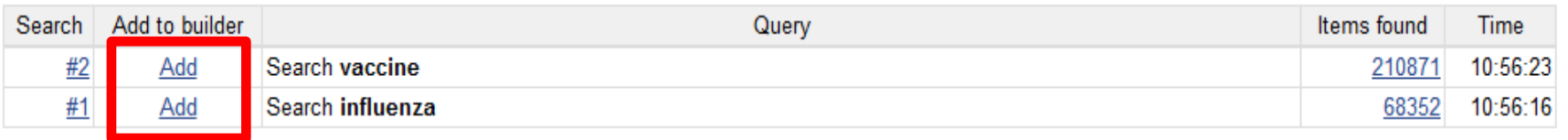

You are here: NCBI > Literature > PubMed

**GETTING STARTED NCBI Education NCBI Help Manual NCBI Handbook Training & Tutorials** 

### **RESOURCES** Chemicals & Bioassays Data & Software DNA & RNA Domains & Structures Genes & Expression Cenetice & Medicine

## **POPULAR** PubMed Nucleotide **BLAST**

**PubMed Central** Gene **Rookehalf** 

### **FEATURED** Genetic Testing Registry PubMed Health GenBank Reference Sequences Map Viewer Human Cenome

### M

**NCBI INFORMATION** About NCBI Research at NCBI **NCBI Newsletter NCBI FTP Site** NCBI on Facebook **NCBLon Twitter** 

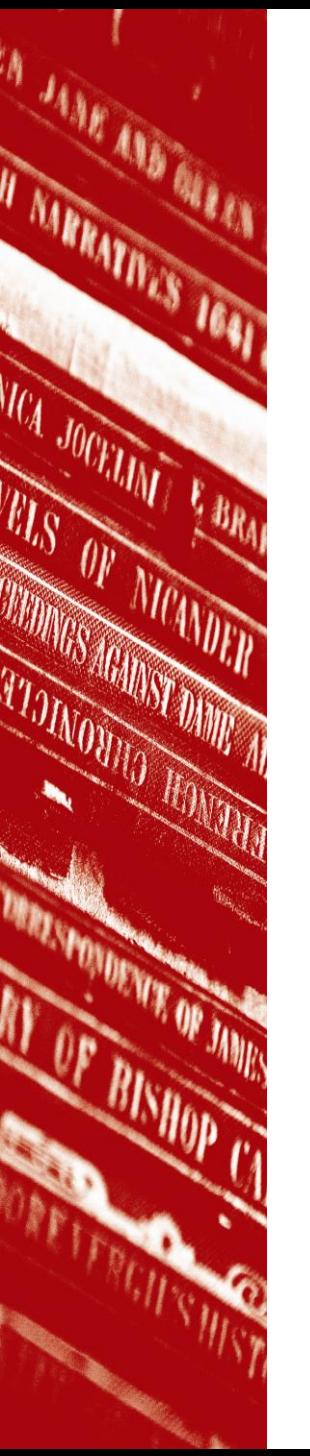

## Web of Science

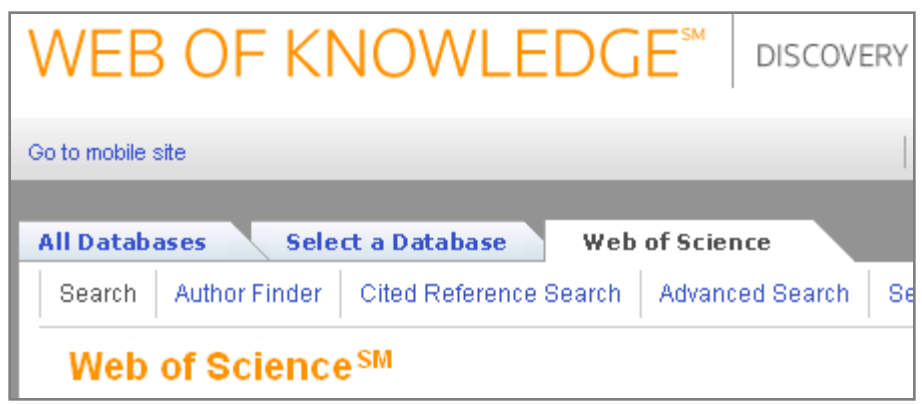

- Part of ISI Web of Knowledge
- Contains:
	- Science Citation Index
	- Social Sciences Citation Index
	- Arts and Humanities Citation Index
- Need to log in off campus

## WEB OF KNOWLEDGE<sup>SM</sup> | DISCOVERY STARTS HERE

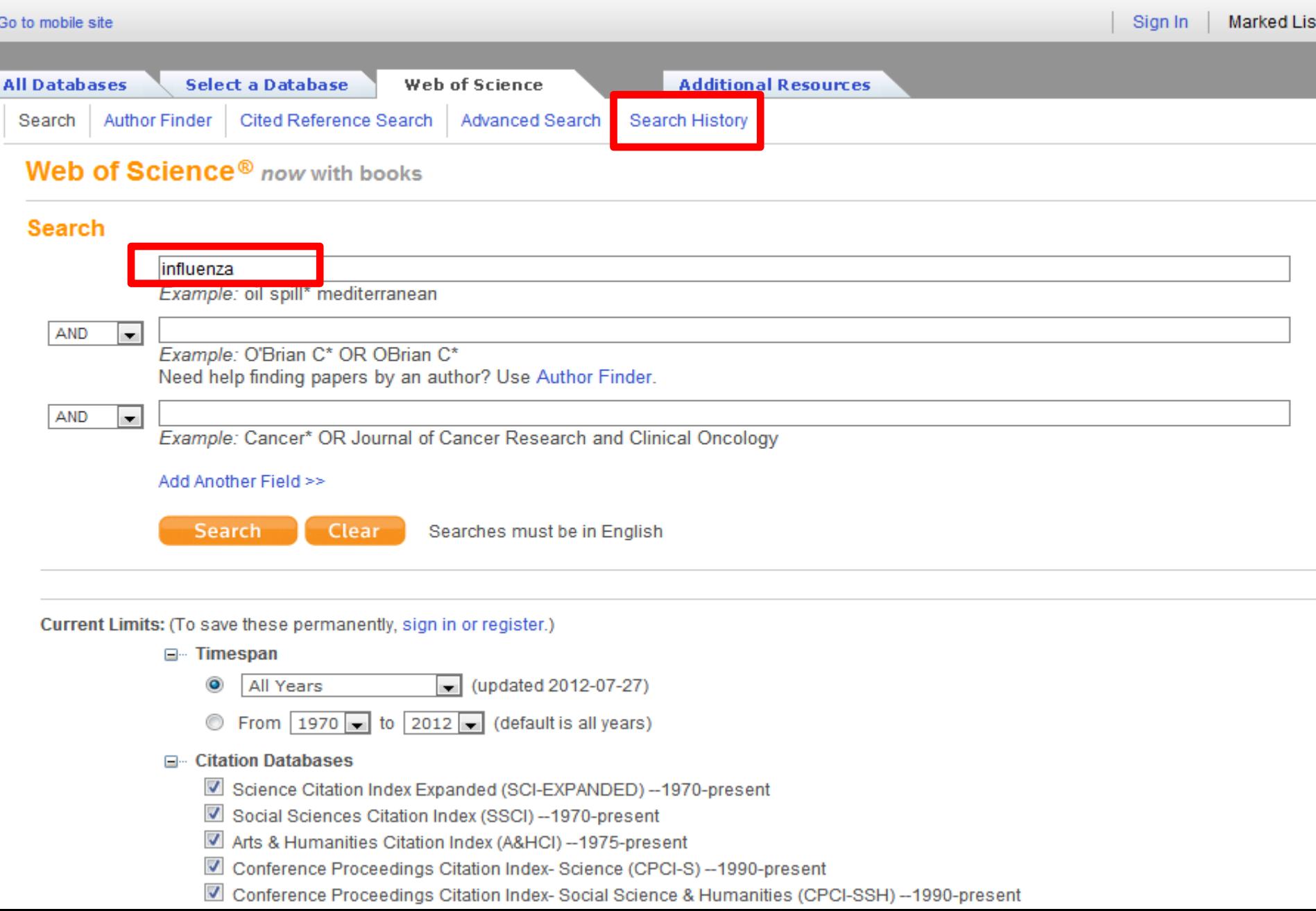

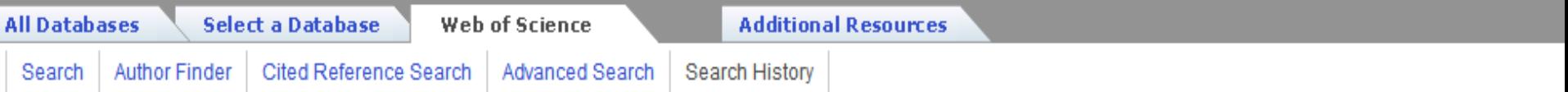

## Web of Science<sup>®</sup> now with books

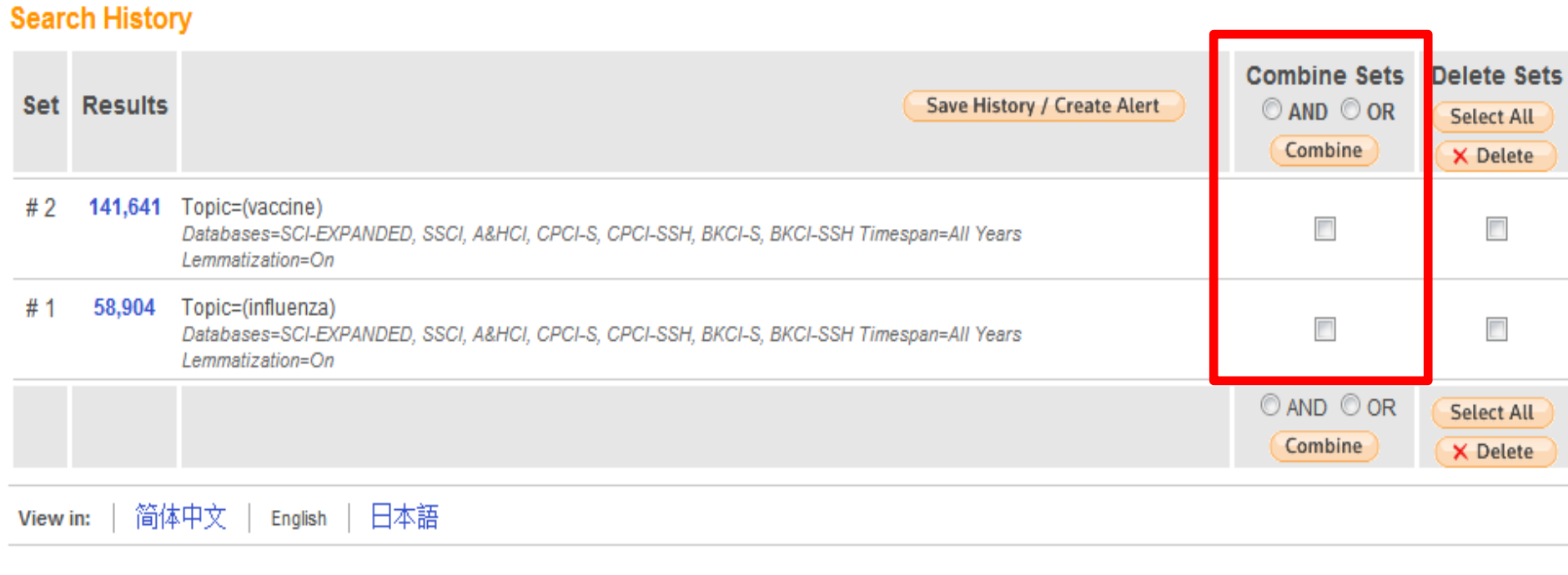

© 2012 Thomson Reuters | Terms of Use | Please give us your feedback on using Web of Knowledge.

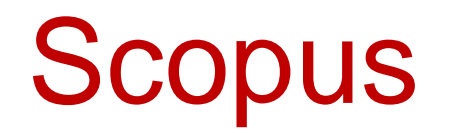

**A JANE ABB** 

IT NARRATIVES 1641

ICA JOCKLANT

**FILS OF NICANDER** 

**THINGS AND MEANING** 

**TAING HANSFALLS** 

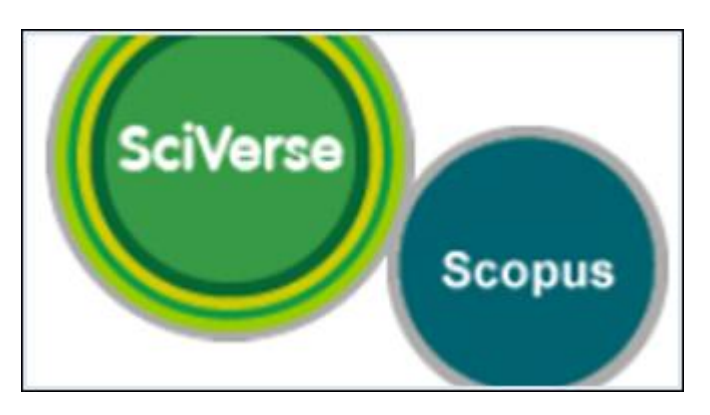

- World's largest abstract and citation database
- Search across a range of subject areas

[www.scopus.com](http://www.scopus.com/)

- Includes Medline coverage
- Need to log in off campus

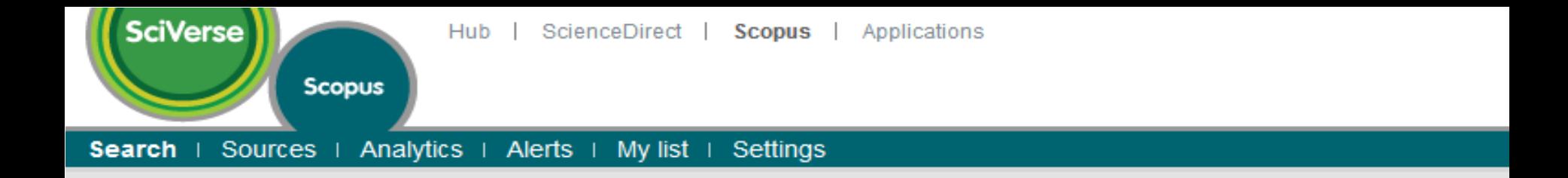

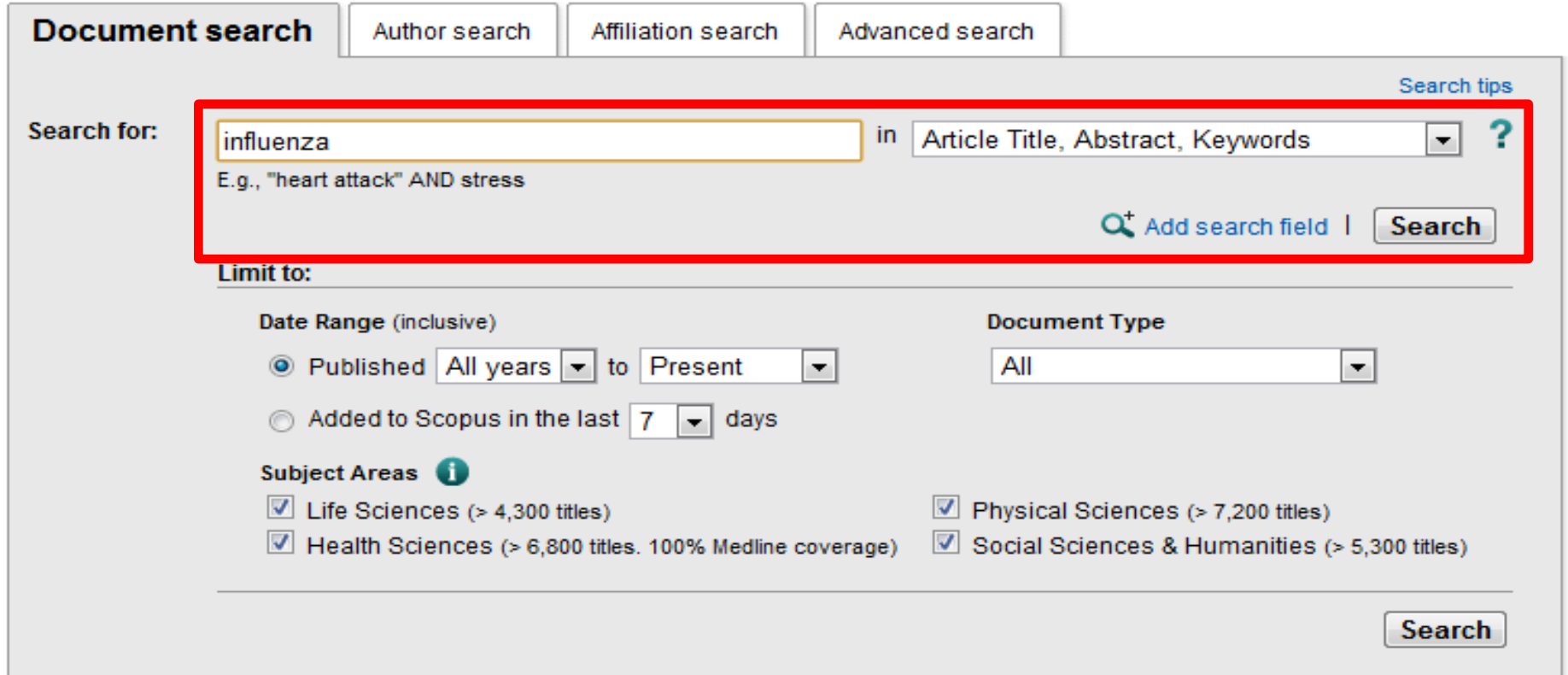

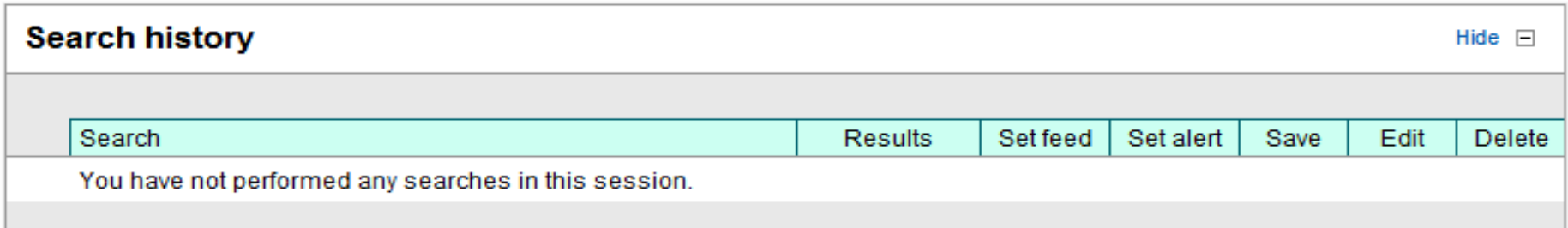

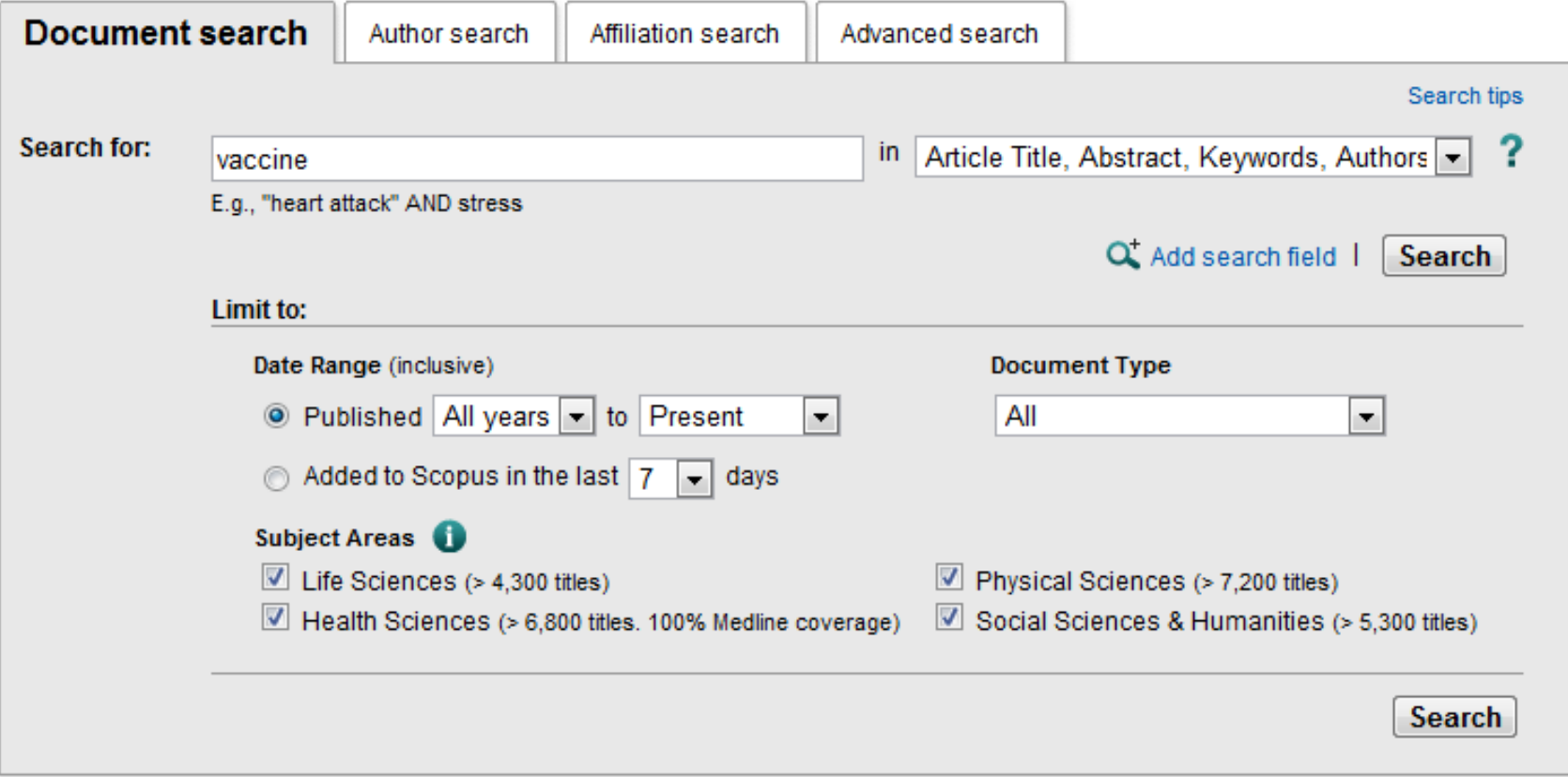

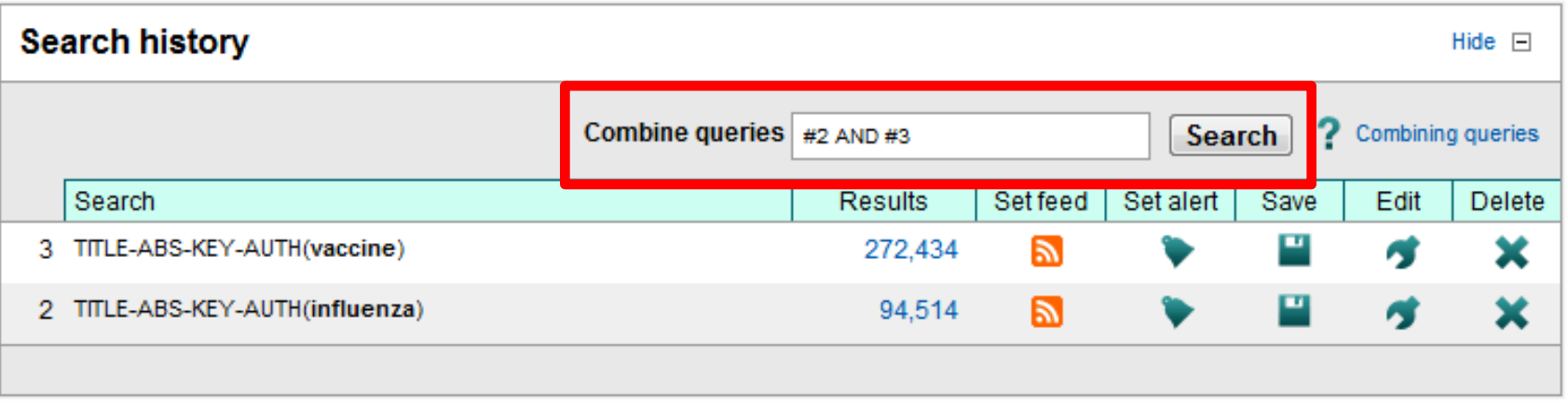

Note: This Search history will contain the latest 50 searches you perform in this session.

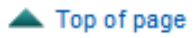

## The Cochrane Library

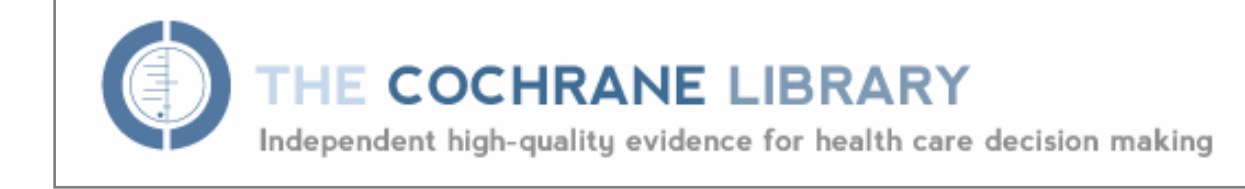

- High quality systematic reviews
- Already been critically appraised
- Full text available

ICA JOCKUM

**ELS OF A** 

**WUDIT GS AGA** 

• Also contains abstracts of other systematic reviews and clinical trials

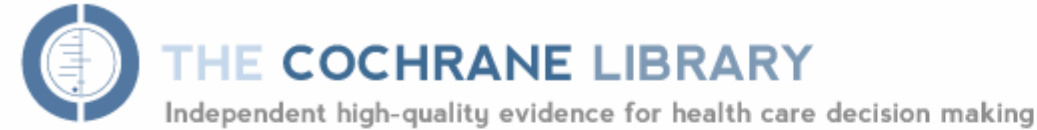

from The Cochrane Collaboration

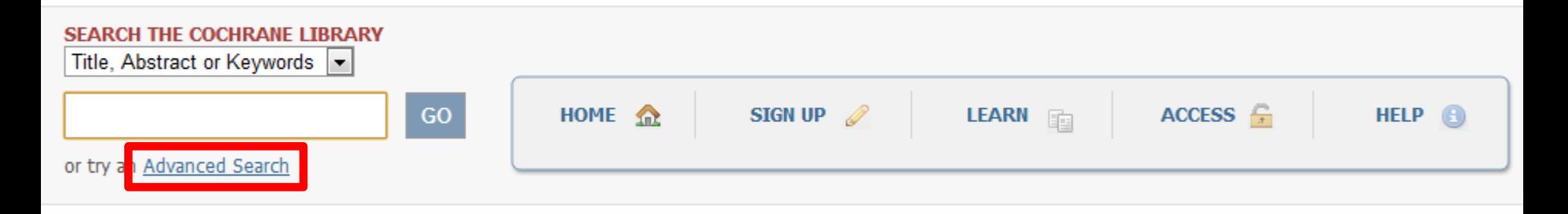

### **BROWSE COCHRANE DATABASE OF SYSTEMATIC REVIEWS**

Issue 7 of 12, July 2012

Anaesthesia & pain control (198)

Blood disorders (115)

Cancer (391)

Child health (1438)

Complementary & alternative medicine  $(532)$ 

Consumer & communication strategies (48)

Dentistry & oral health (129)

Developmental, psychosocial, & learning problems (101)

 $Enr$  noce  $P$ , throat  $(122)$ 

 $Expand \equiv$ 

**Other Browse Options** 

### **SPECIAL COLLECTIONS**

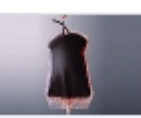

Avoiding unnecessary blood transfusion

World No Tobacco Day

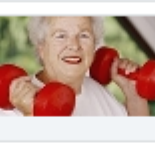

Physical activity and exercise for health and well being of older people

View all

## EDITORIAL 5

**Health protection and** heatwaves: the need for systematic reviews

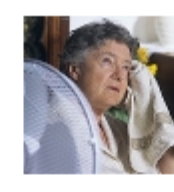

Following several major heatwaves in Europe and the USA, there has been an increased interest in health protection

measures to reduce the impacts of such extreme weather events on human health. Heatwaves are also an issue for mass gatherings and heatwave planning has been incorporated into the preparation for the Olympics this month...

Read more | View archive

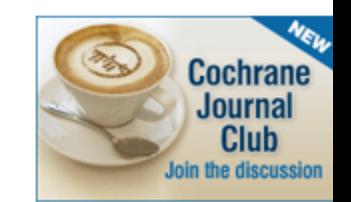

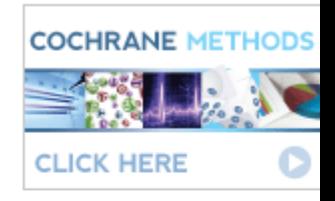

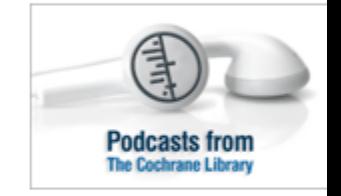

### HIGHLIGHTED NEW AND UPDATED COCHRANE REVIEWS

Vascular-endothelial-growth-factor (VEGF) targeting therapies for endocrine refractory or resistant matactatic braact cancer

Wiley Online Library will be disrupted on 4 August from 10:00-12:00 BST (05:00-07:00 EDT) for essential maintenance

## **Wiley Online Library home**

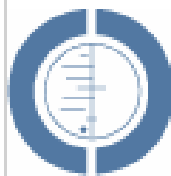

## THE COCHRANE LIBRARY

Independent high-quality evidence for health care decision making

from The Cochrane Collaboration

**COCHRANE REVIEWS** 

By Topic New Reviews Updated Reviews A-Z By Review Group

Advanced Search | MeSH Search | Search History | Saved Searches

Enter a term below and click Search to continue.

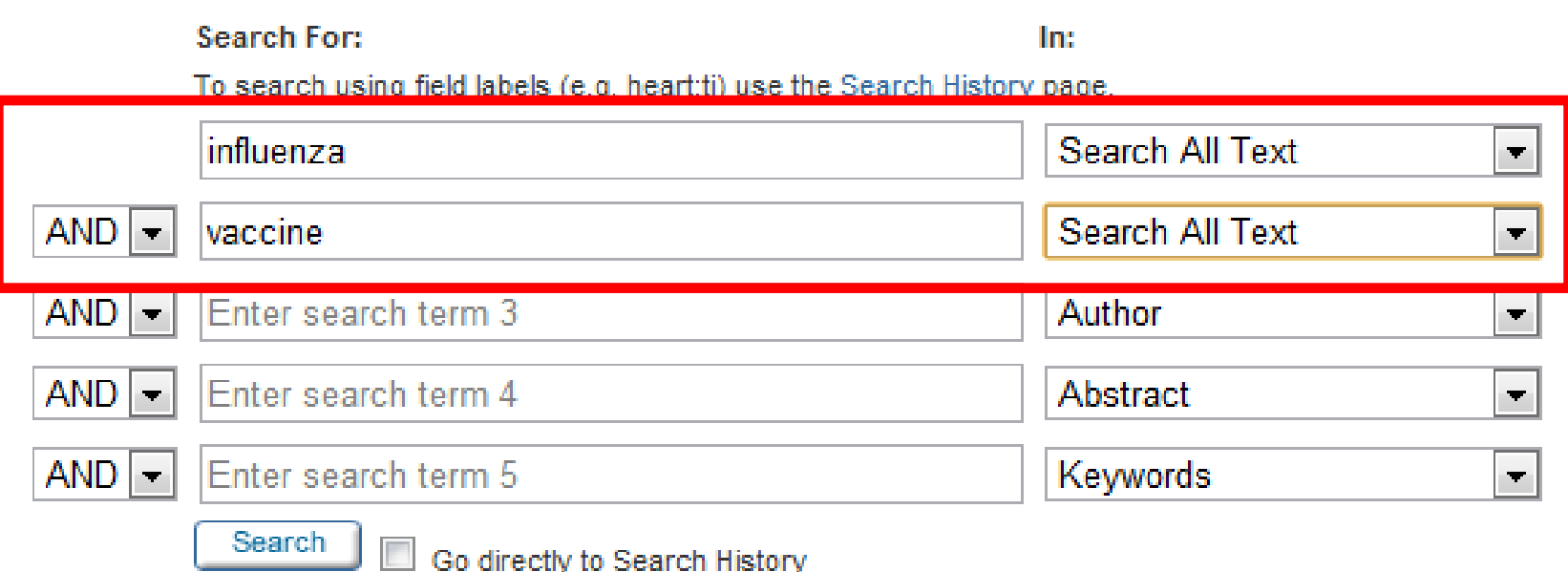

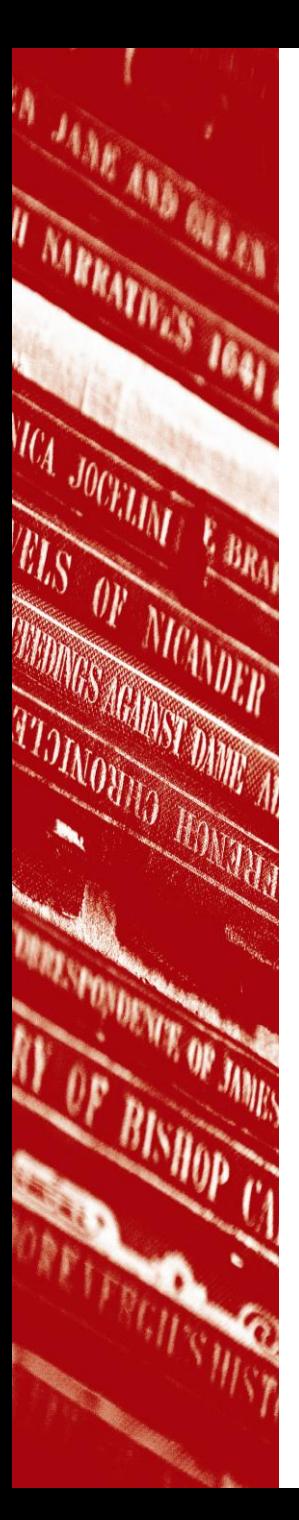

## Broadening your search

- **An OR search**  combine two synonyms to give a larger number of results
- Child health OR paediatrics will search for any articles containing **one or both** of the terms

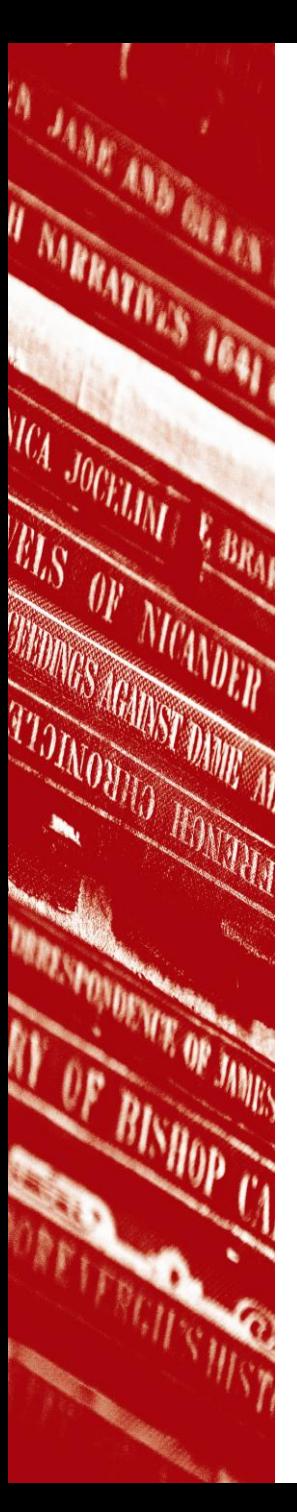

## Broadening your search

- **Truncation** add an asterisk to the stem of a word
- Injur<sup>\*</sup> will search for injury, injuries, injured, injuring . . .

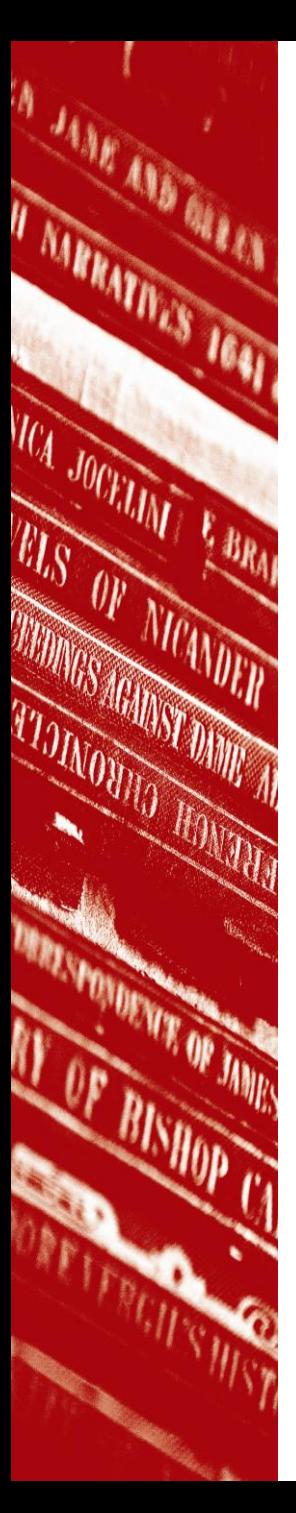

## Narrowing your search

- **An AND search** combine two elements of your search question to give a smaller number of results
- Asthma AND children will search for any articles containing **both** of the terms

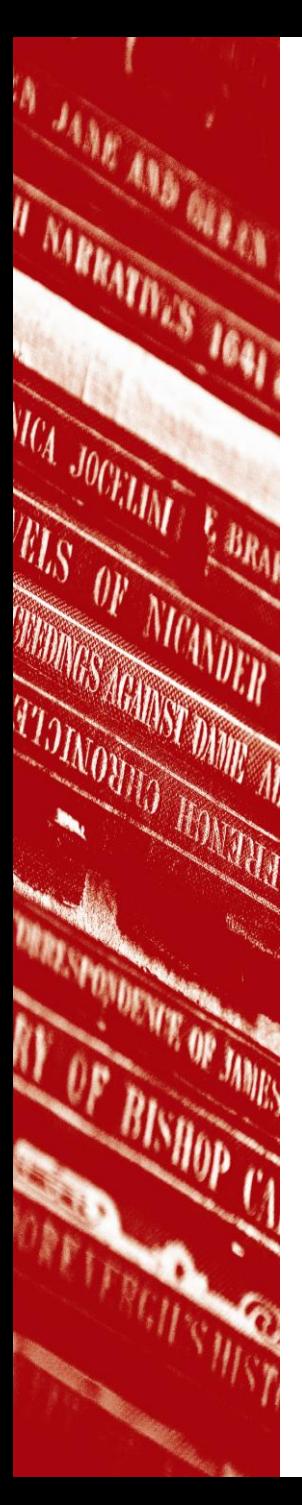

## Narrowing your search

- **Phrase searching**  enclose phrase within quotation marks
- "diabetes mellitus" will return results where diabetes and mellitus appear side by side in the title or abstract

IT NARMATIVES 1641 ICA JOCKANT **ELS OF NICAY WONGSTON** 

## Subject headings & thesaurus terms

- E.g. MeSH terms in PubMed
- Alternative to keyword searching
- Fixed set of terms assigned to define the main focus of an article
- Each article "tagged" with several headings
- Heading not necessarily a word that appears in title or abstract
- PubMed automatically searches MeSH terms. Check the search details box.

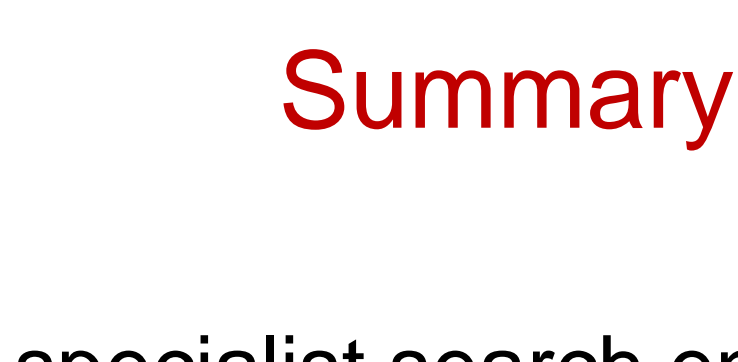

ICA JOCKUM

**ELS OF A** 

- Use specialist search engines to search across a wide range of good quality web resources
- Use databases to find academic research articles, both primary research as well as review articles